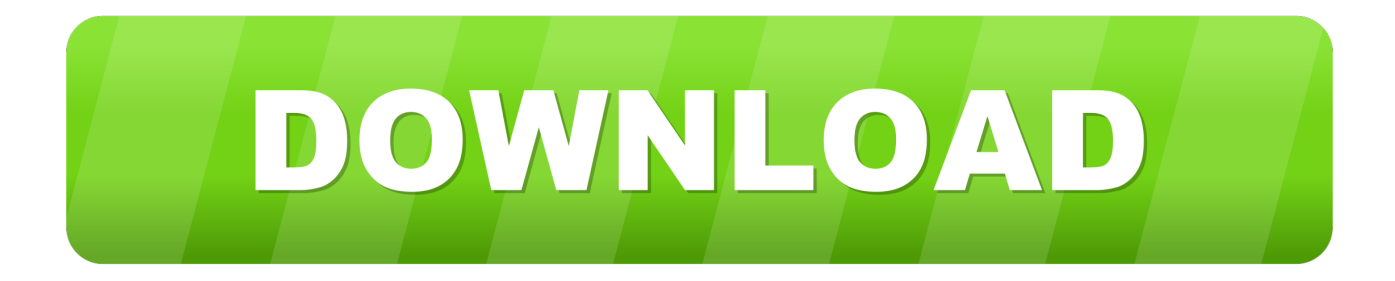

## [BIM 360 Glue 2008 Xforce Keygen 32 Bit](https://blltly.com/1opw5k)

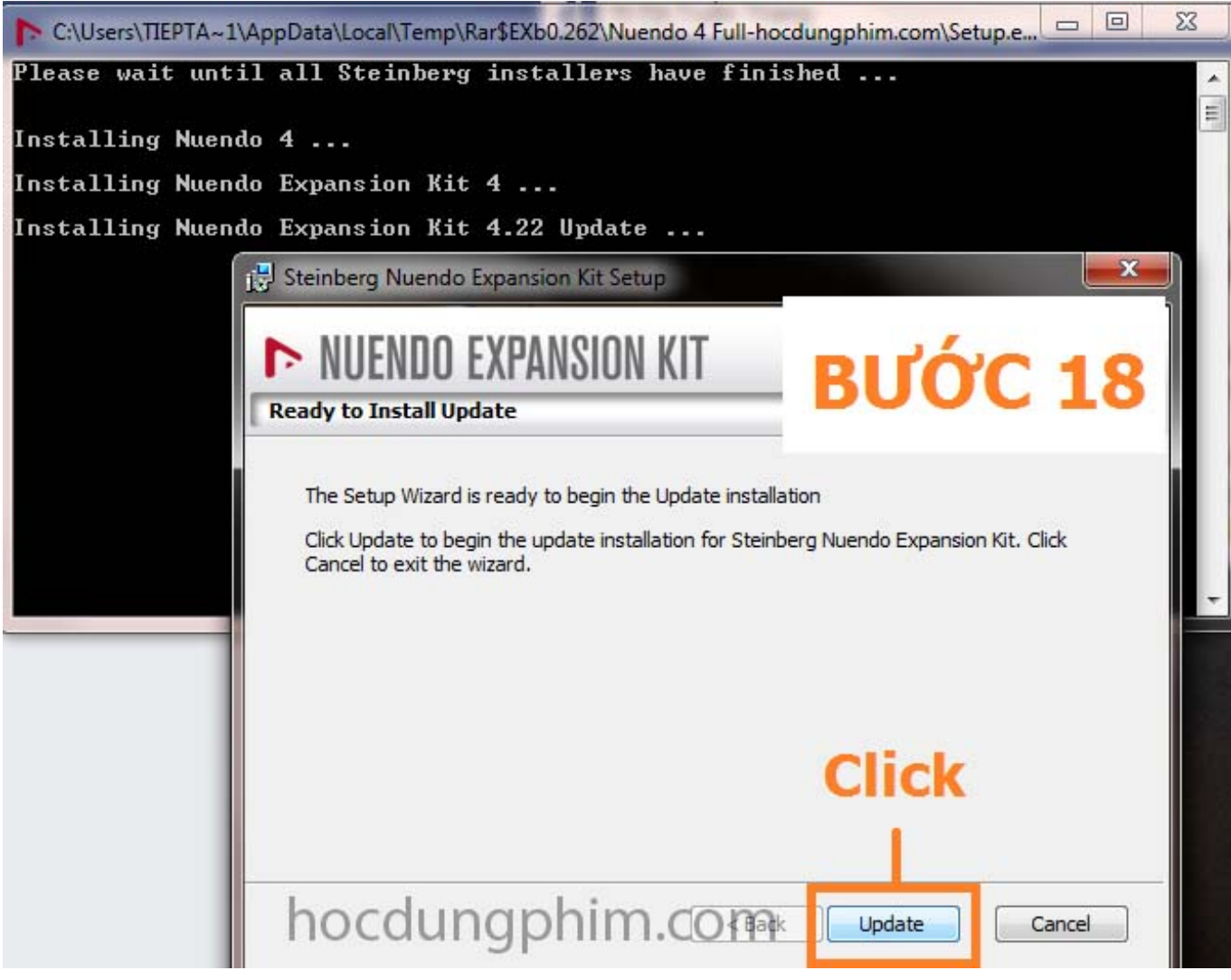

[BIM 360 Glue 2008 Xforce Keygen 32 Bit](https://blltly.com/1opw5k)

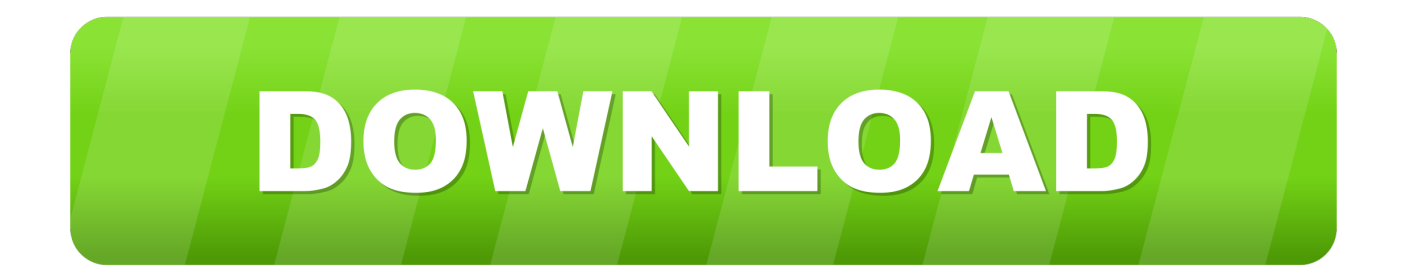

Use these add-ins to connect to the BIM 360 Glue cloud and access your consolidated project models. After you install the addin, you can .... Autodesk 2018 Direct Download Links – Download Revit, AutoCAD, Inventor ... English 32 bit ... Autodesk InfraWorks 360 Pro 2018 (x64) ... Updated BIM360 Glue addins for AutoCAD, Revit and Navisworks ... June 2009 (10) · April 2009 (1) · December 2008 (2) · November 2008 (4) · October 2008 (3).. Autodesk 360 Infrastructure Modeler for Web (browser plugin; MSIE8/9-32bit ... Autodesk Design Review plugin - Batch Print plugin (batch plot for ADR2008) External ... Autodesk BIM 360 Glue Add-in Apps (direct publishing to cloud from .... Solução: Para localizar os complementos do BIM 360 Glue para os produtos da Autodesk: Abra o BIM 360 Glue (versão da Web ou da área de .... 32 bits autocadxforce 64 bits autocad 2014instalador 64 bits autocad 2014keygen 64 bits autocad ... Baixar Keygen Autocad 2008 64 Bits . ... Autodesk BIM 360 Glue AutoCAD 2015 Add-in 64 bit; . xf-a2011-64bits.exe; . c72721f00a